## Table des matières

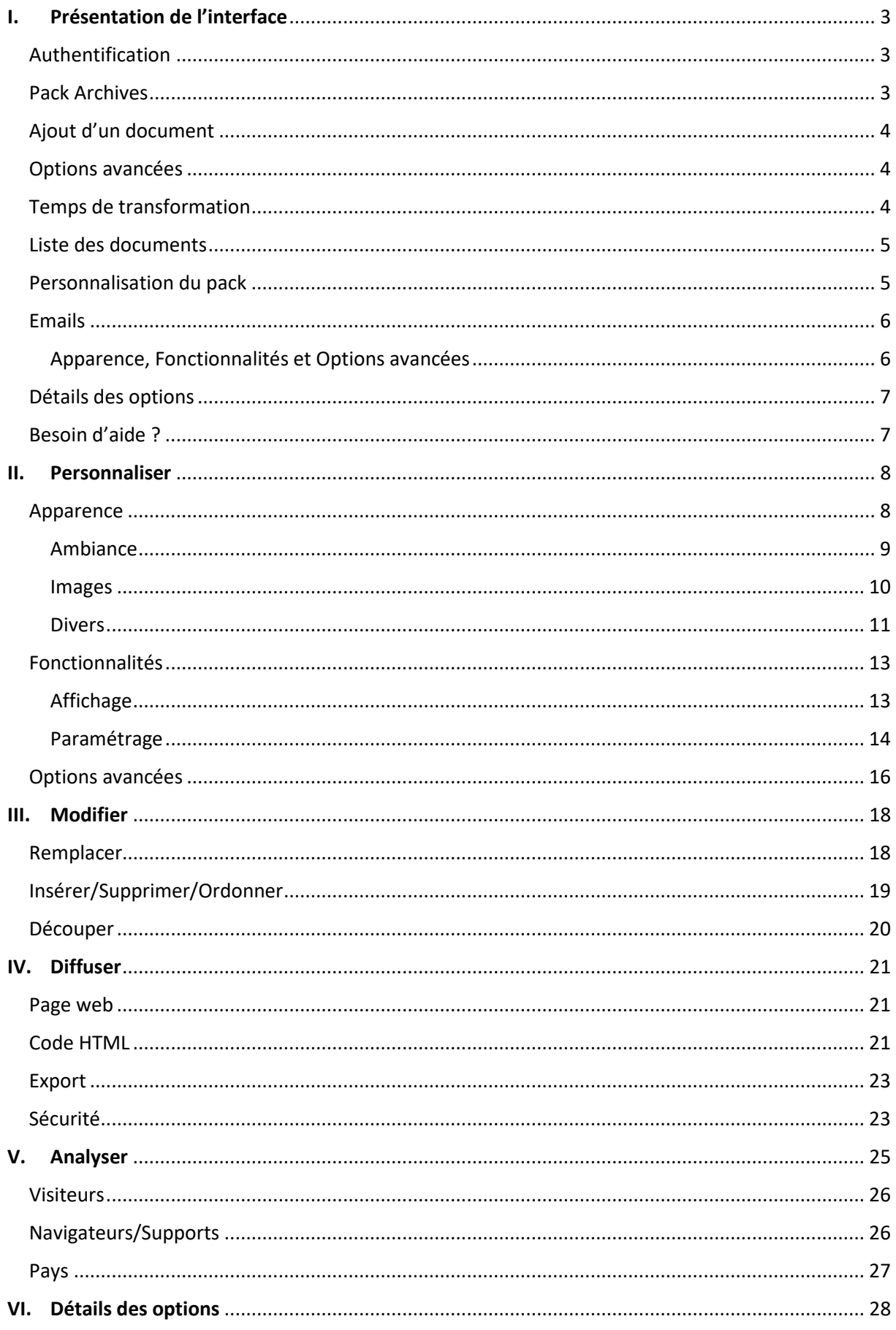